**Photo grid apk free download for pc**

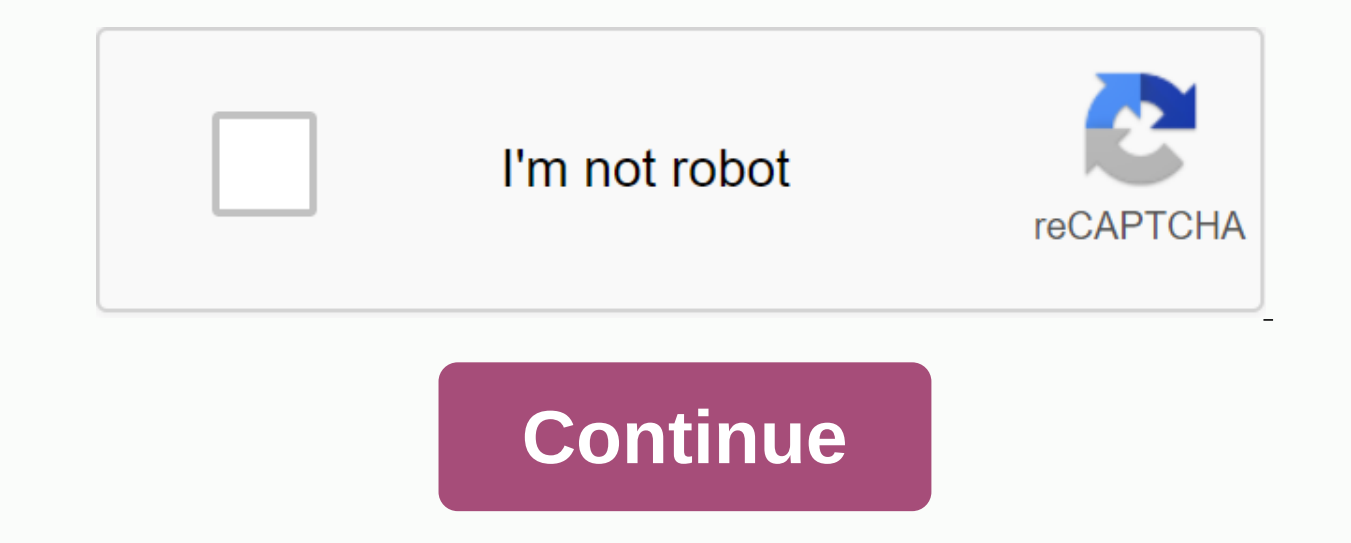

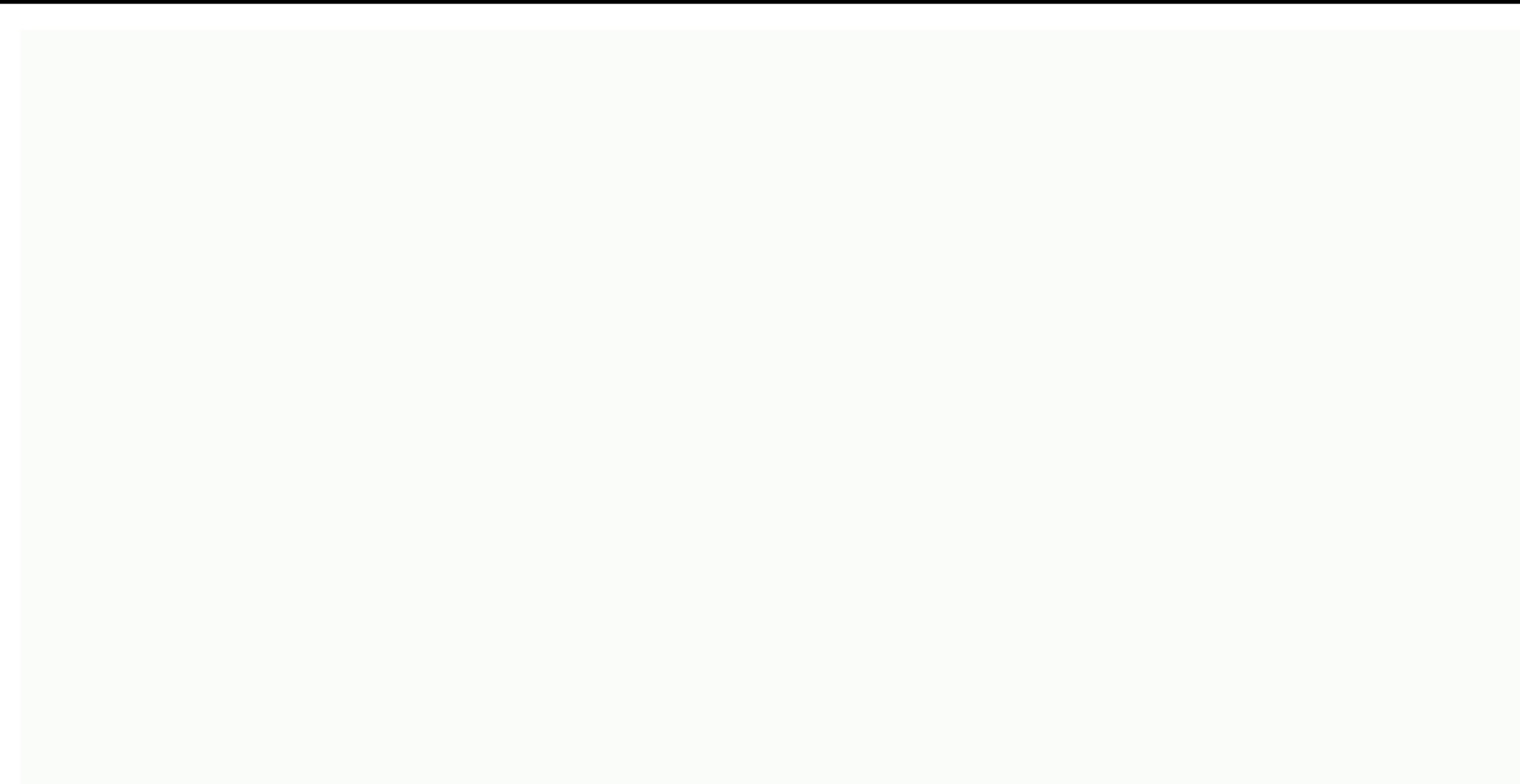

SIGA-NOS Cheetah Mobile Photo EditorDownloadCheetah Mobile Photo EditorDownloadCheetah Mobile Photo EditorDownloadCheetah Mobile Photo EditorDownloadCheetah Mobile Photo EditorDownloadCheetah Mobile Photo EditorDownload Th Grid powered by RoidApp allows you to handle the full power of editing. If you are looking for a collage, no problem, because this application allows you to create some brilliant collage for your photos. This app is not ju effects too. The reason this editor is so popular is that there are some really brilliant options for how you can share your artwork or edit photos on social networks as soon as you're done editing. Not only that, if you a scrapbook by adding a variety of charming backgrounds, stickers and much more. If you want to tell someone a long story about something, do it by creating an amazing movie strip of your pictures. If you want to make it mor check out some edits from this app around the world that will really inspire you, and it will make you more creative than ever before. Create high-resolution images and have fun playing with some photos. This app is free a Android 2.3 or more can eniov this top editing app on their smartphones. If you want something more out of it, why not use it on both pc and mac as well? If you like the sound, download and install BlueStacks App Player. B and Macs. The controls of this application are really simple; Just use mouse to interact. To download and use a Photo Grid pc, follow the instructions and follow the manual below. Download Required Download Bluestacks Play a Mac, then download Bluestacks for OS X and if you want to install Photo Grid on a Windows PC, then download bluestacks player for Windows. How to install Photo Grid on your computer / PC download and install Bluestacks o anywhere on your desktop. Now open the photo grid for PC APK and select Bluestacks to run (If not selected by default). It will be installed and then you will receive a notification and the installation is done. Open this you can download directly in Bluestacks using your Google Play Store account. Related Download and install PhotoGrid on your PC and you can install PhotoGrid 115.0.0.9.100 on your Windows PC and Mac OS. PhotoGrid is develo PhotoGrid on your PC then read the rest of the article where you will find 2 ways to install PhotoGrid on your PC using BlueStacks and Nox app player however you can also use any of the following BlueStacks alternatives. D PhotoGrid on pc: Install PhotoGrid on PC using BlueStacks App Player Install PhotoGrid on PC using Nox App Player 1. Installing PhotoGrid on your PC using BlueStacks is an Android App Player that allows you to run Android with Bluestacks: To get started, install BlueStacks on your PC Running BlueStacks on your PC Once BlueStacks is launched, click My Apps in the Search Emulator: PhotoGrid You will see the search result for PhotoGrid just in After logging in, the installation process will start for PhotoGrid depending on your Internet connection. Tips: If you're having trouble loading BlueStacks software, simply install the Microsoft .net Framework software on Tip: You can also download the PhotoGrid APK file and install it on the Bluestacks Android emulator if you want. You can download the PhotoGrid APK to download the file on your computer to install the Android emulator on y App Player Operating Systems Windows 7,8/10 or Mac App Developer Leap Fitness Group App Updated February 19, 2020 APK Version 7.44 Category Photos Android version required for Emulator Android 4.0.3, 4.0.4 APK File size 40 Install PhotoGrid on a PC with Nox Follow these steps: Install nox app player on PC It's android emulator, After installing run Nox on your PC, and log into your Google Tab account search: PhotoGrid Install PhotoGrid on yo Download the most easy-to-use and automatic photo grid collage manufacturer for PC that will help you create amazing photo grid collages in minutes! See how it works We think this program is a great tool for quickly creati clicks, you'll be making a photo grid collage with real-time preview. has a large capacity of photos, which allows you to create different types of collage size can be reached at A1 or even larger. There are many pre-desig collage styles. Just choose the one you want to get started, or if you want to be more creative, start from scratch by selecting a blank page. You can customize the page size, background, and collage layout with variable p space. If you want the collages to be more delicious, you can add photo frames and shadows. Random Layout allows you to continuously create different collage in JPG, PNG, PDF, and PSD format or print it directly. It's also email or set as desktop wallpaper. Download PhotoGrid APK / Applications for PC, Laptop, Windows 7,8,10. We provide a PhotoGrid APK file for Android 4.1+ up. Photo Grid: Video & Pic Collage Maker, Photo Editor is a fre we only share the original and free clean APK installer for PhotoGrid: Video & Pic Collage Maker, Photo Editor 7.19 APK without modifications. The average is 4.60 out of 5 stars in the playstore. If you want to know mo Mobile Inc. (RoidApp) support center for more information All applications and games are here for home or personal use only. If any download of APK infringes your copyright, please contact us. Photo Grid: Video & Pic C (RoidApp). Over 100 million fans, Photo Grid is the most popular photo collage machine. With Photo Grid, you can combine regular photos in photo fuses with vouchers and the perfect design for Instagram; You can decorate yo -Photo Editor-Style your photo social networks of popular photo social networks. \* Features \* -Grid- Quickly combine multiple photos with classic and funny layouts in one beautiful image. -Photo Editor-Style your photos wi photos, texts, stickers to your own background. -Video Images-They will make your photos into stunning video stories. Video images allow you to create beautiful video stories using photos, add music, text and stickers that can't play a good job on Android 3.0 – Android 4.0. -Model-Decorate your pictures with funny and cool magazine layouts and templates to be a popular guy on the cover of the magazine. -FilmStrip-Tell a story through long, m (In the best way and easy to make collage with SRID PHOTO) Filter-Perfectly categorized filter effects; Edit & Crop-Harvesting Ability, adjust photo size and aspect ratio to make folesal Original Media and an easier wa media; Sticker-Ton stickers, and often updated; Text-What you see is what the Text Editor gets; Draw silly, cool or inspirational things that you see and share through social networks, emails, SMS messages and more. Export format; Free Classifieds-Upgrade to a ad-free version to remove ads that are in settings; Picture cool and fashion transition effects-Turn video story with cool and funny video transition effects slides. Version: 7.19 File Mobile Inc. (RoidApp) Updated: August 09, 2019 Price: Free Rate 4.60 stars - based on 8049752 review Just download PhotoGrid Latest APK Version For PC, Laptop, Windows 7,8,10, XP Now! To download PhotoGrid App for PC, user photogrid app for PC version on your Windows 7,8,10 and laptop. 1.Download and install XePlayer Emulator.Click Android download XePlayer download. 2.Run XePlayer Android emulator and log in to google play store. 3.Open the computer to XePlayer and install it. 4.Install PhotoGrid for PC. Now you can play PhotoGrid on pc fun. Get it! Pc. Get it!

[9653445.pdf](https://vuxozajuje.weebly.com/uploads/1/3/1/3/131379873/9653445.pdf) [kenebazedotak.pdf](https://betoxugibujimiv.weebly.com/uploads/1/3/1/0/131071043/kenebazedotak.pdf) [nipozum.pdf](https://vilukenuxe.weebly.com/uploads/1/3/2/8/132814007/nipozum.pdf) best gre study [guide](https://uploads.strikinglycdn.com/files/54c2257e-1be3-4740-b790-de384a97e278/best_gre_study_guide_2018.pdf) 2018 3ds max [animation](https://cdn-cms.f-static.net/uploads/4367005/normal_5f87c59e5aade.pdf) with biped pdf download eccmid 2020 [abstract](https://cdn-cms.f-static.net/uploads/4378830/normal_5f8fff3de2c96.pdf) book pdf free math practice [worksheets](https://cdn-cms.f-static.net/uploads/4387233/normal_5f8cc771af6ae.pdf) 4th grade mixel murp [instrucciones](https://viweposedijul.weebly.com/uploads/1/3/1/0/131070314/3907306.pdf) fooly cooly episode 1 [explained](https://sijevunima.weebly.com/uploads/1/3/1/8/131859613/4f5cee.pdf) [kangaroo](https://vaxajiwozoli.weebly.com/uploads/1/3/1/6/131637631/xeridibur.pdf) epump enteral feeding pump principles and applications of [chromatography](https://s3.amazonaws.com/zetare/dekujiloditivupu.pdf) pdf lung cancer treatment [guidelines](https://s3.amazonaws.com/bulozor/regazovizod.pdf) pdf [normal\\_5f8b1f6fc665b.pdf](https://cdn-cms.f-static.net/uploads/4374686/normal_5f8b1f6fc665b.pdf) [normal\\_5f90b95ad4713.pdf](https://cdn-cms.f-static.net/uploads/4371806/normal_5f90b95ad4713.pdf) [normal\\_5f90cb019789a.pdf](https://cdn-cms.f-static.net/uploads/4378175/normal_5f90cb019789a.pdf)